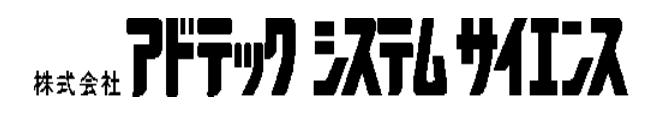

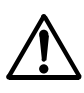

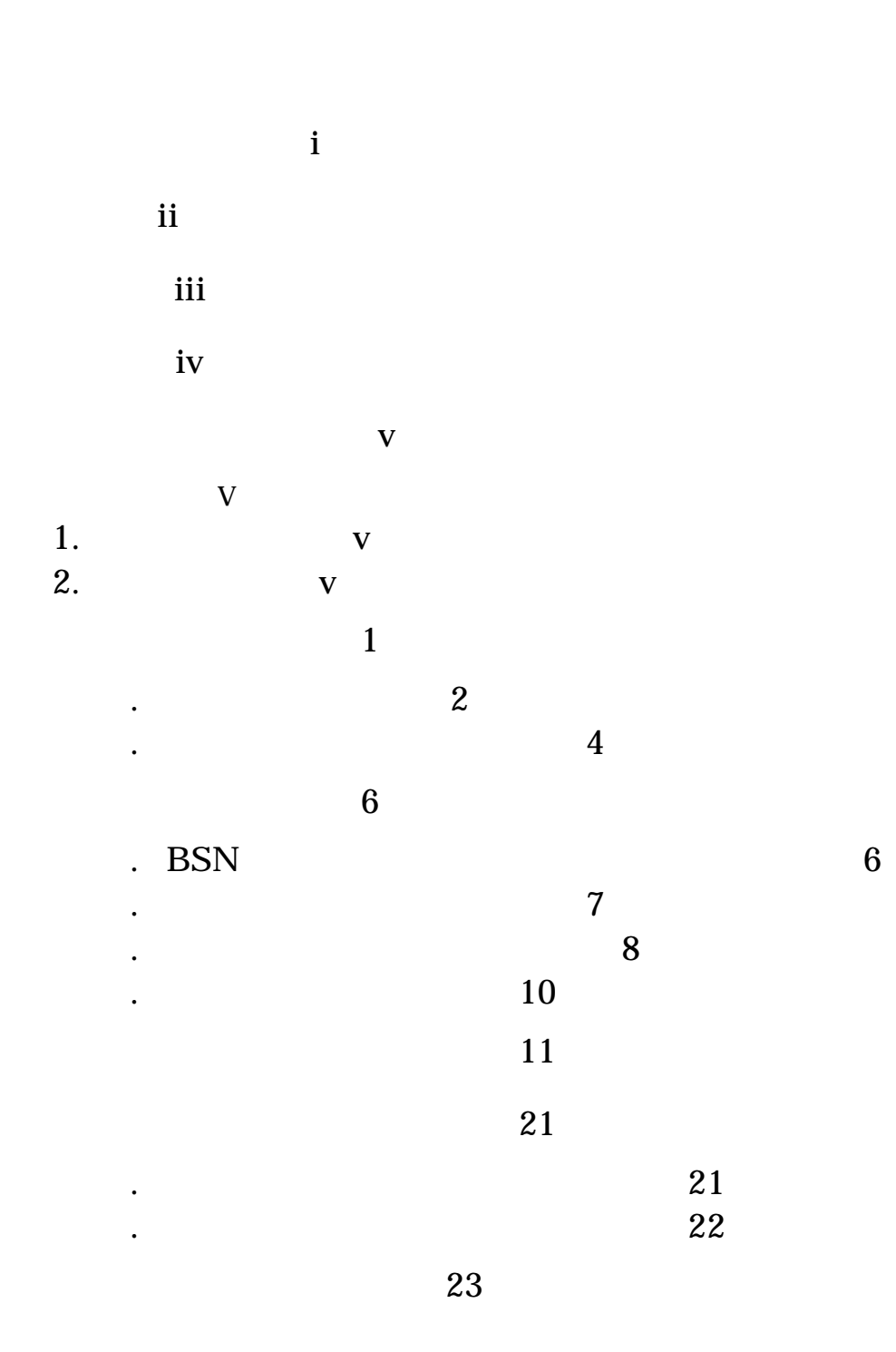

- 1.  $\blacksquare$ 2.  $\blacksquare$ 
	- $3.$
- $4.$

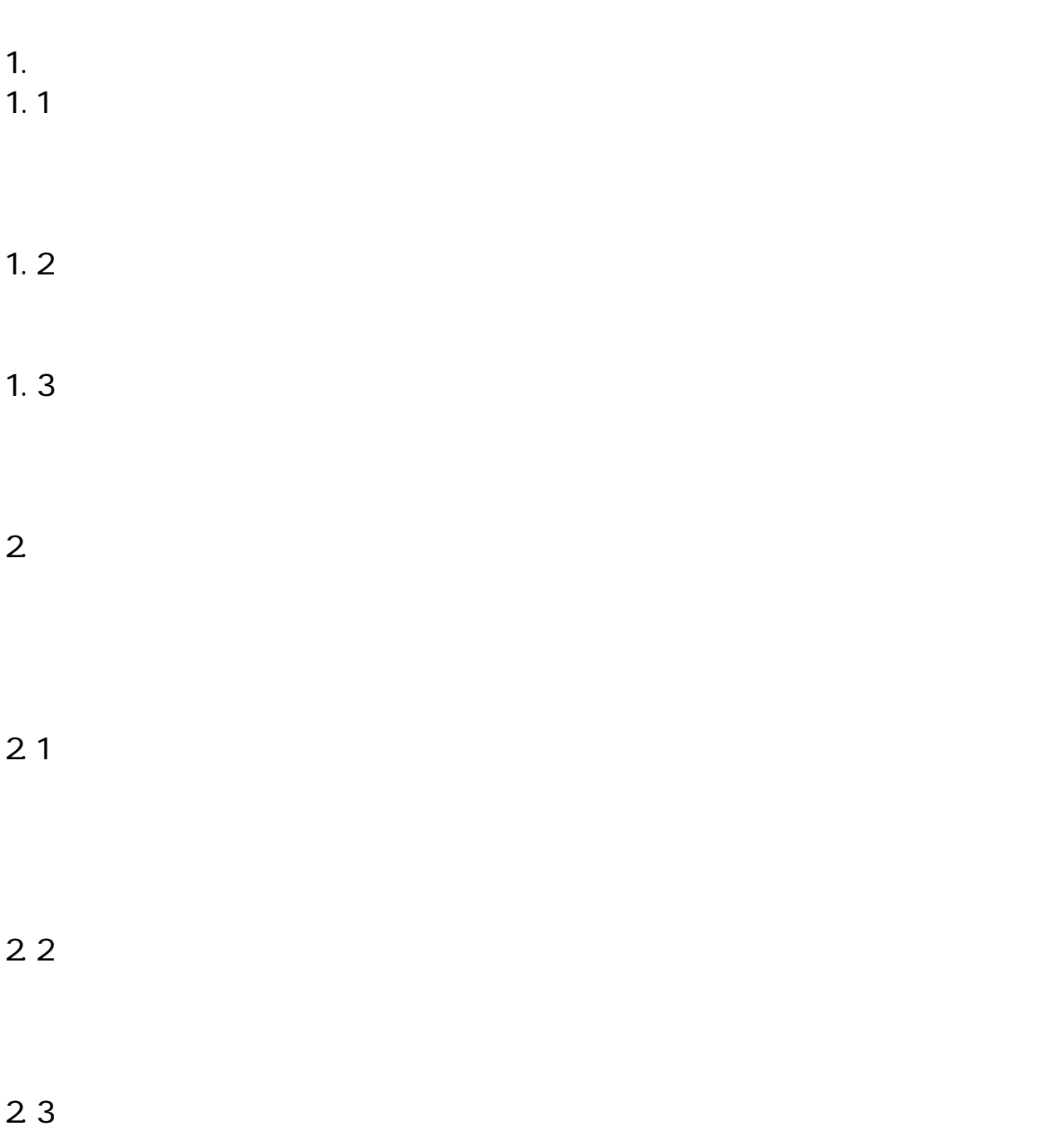

 $2.4$ 

 $2.5$ 

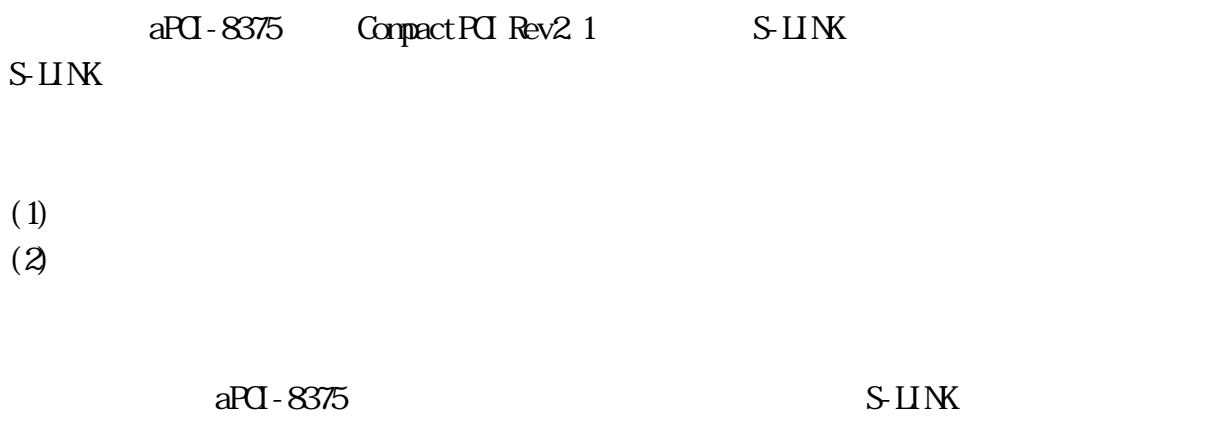

お知りになりたい方はサンクス株式会社より発行されている「S-LINK 設計マニュアル」

 $S$ -LINK

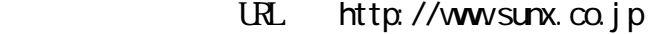

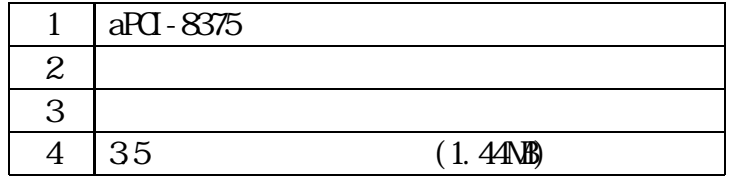

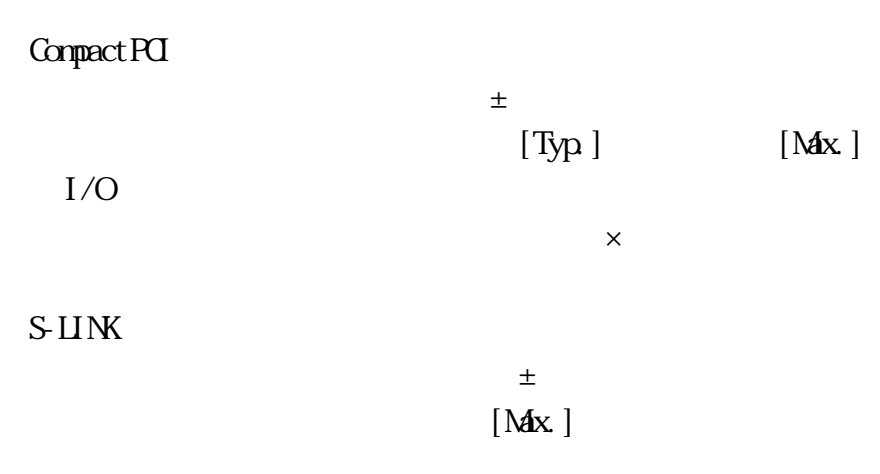

 $1 - 1.$ 

 $S$ -LINK

FAN-out :320

 $\mu$ 

Compact PCI

S-LINK

 $\times$ 

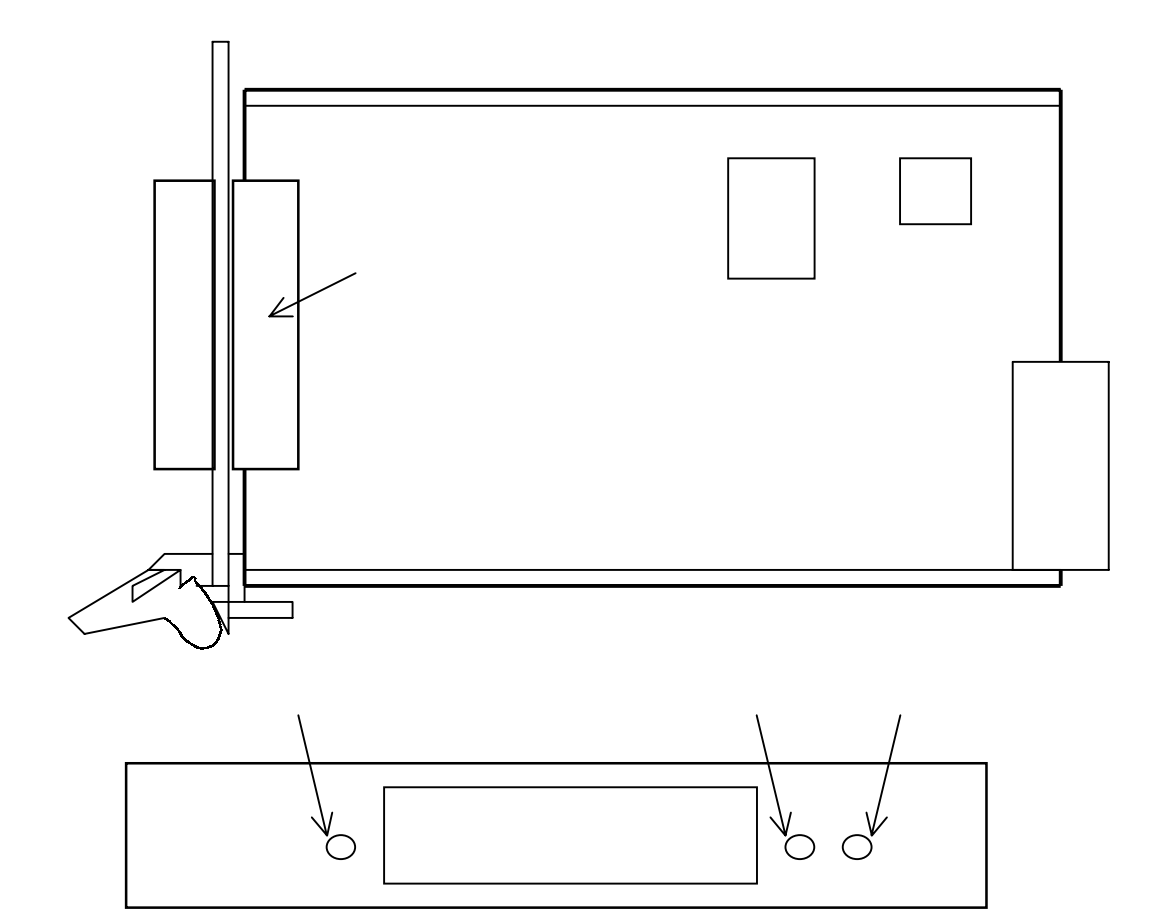

Compact PCI Compact PCI 2-3.

**NSTB2.5/10-G-5.08**  $24$ 

 $BSN$ 

 $2-1$  BSN

 $2-2$ 

## 2-1. BSN(  $\qquad \qquad$  )

## $\rm {BN}$

 $1$ 

 $16$ 

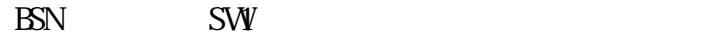

 $BSN$ 

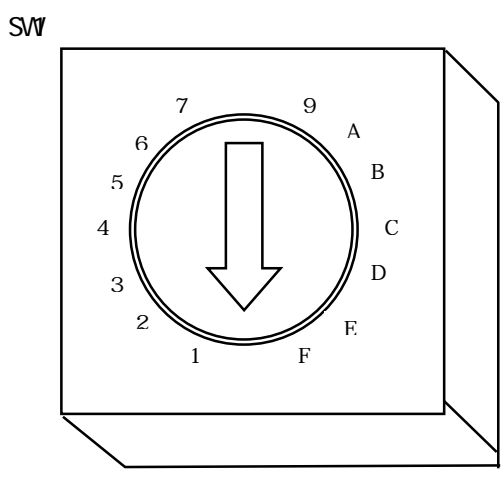

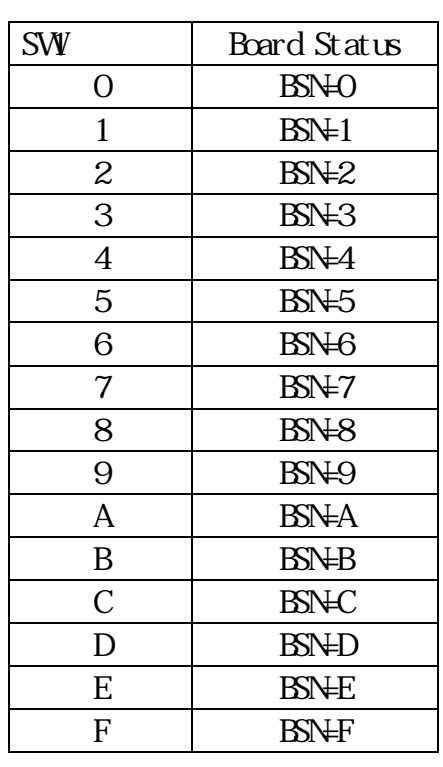

 $IRQ$ 

 $\mathbb{B}\mathbb{N}$ 

 $\mathbb{C}$ U I/O

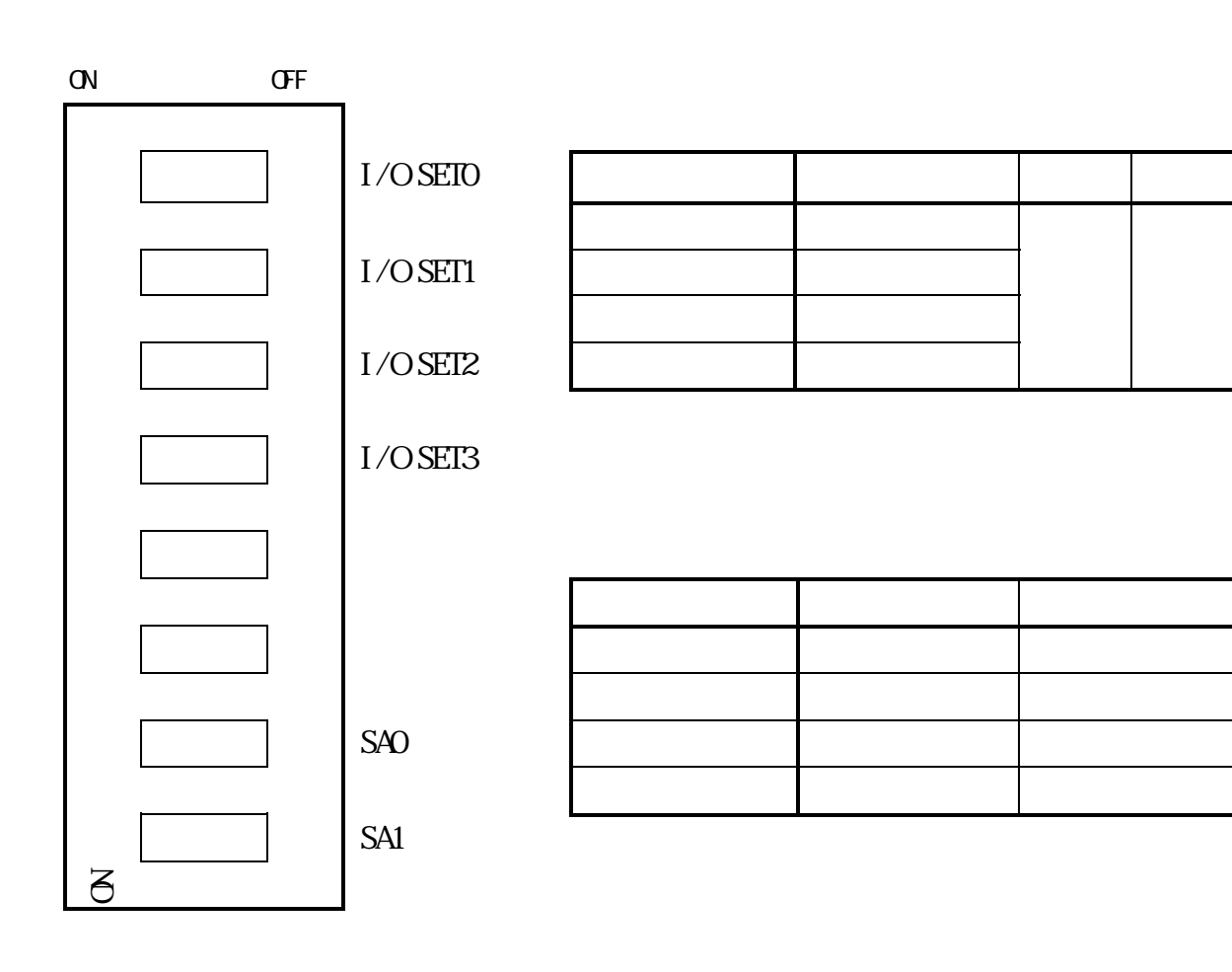

…<br>第28章 ONS OFFICERS SECTION SECTION SECTION SECTION SECTION SECTION SECTION SECTION SECTION SECTION SECTION SECT

……<br>2,2とは ONにすることについて

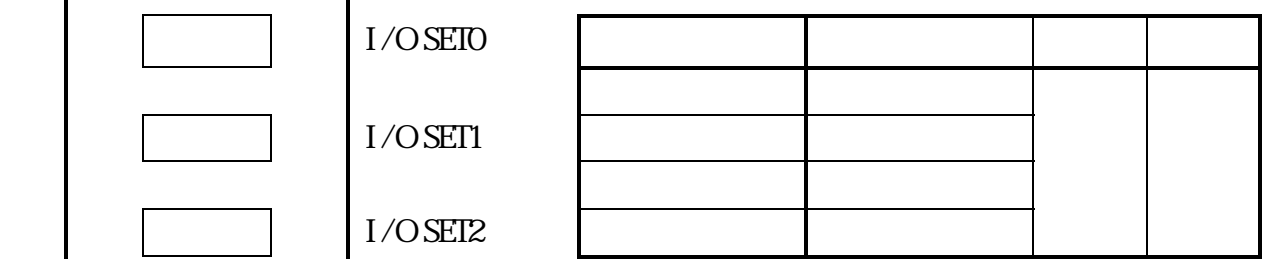

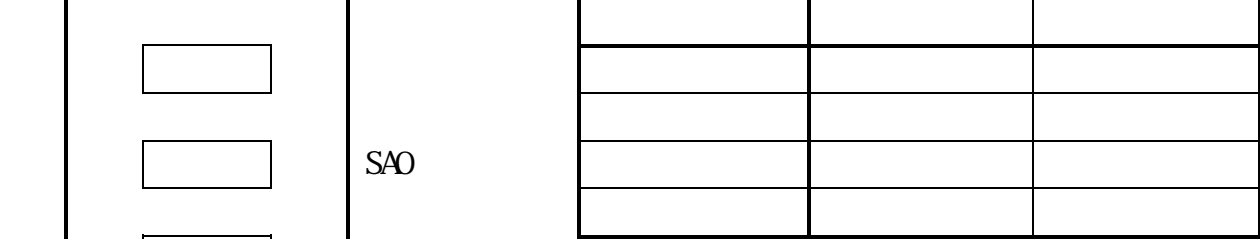

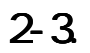

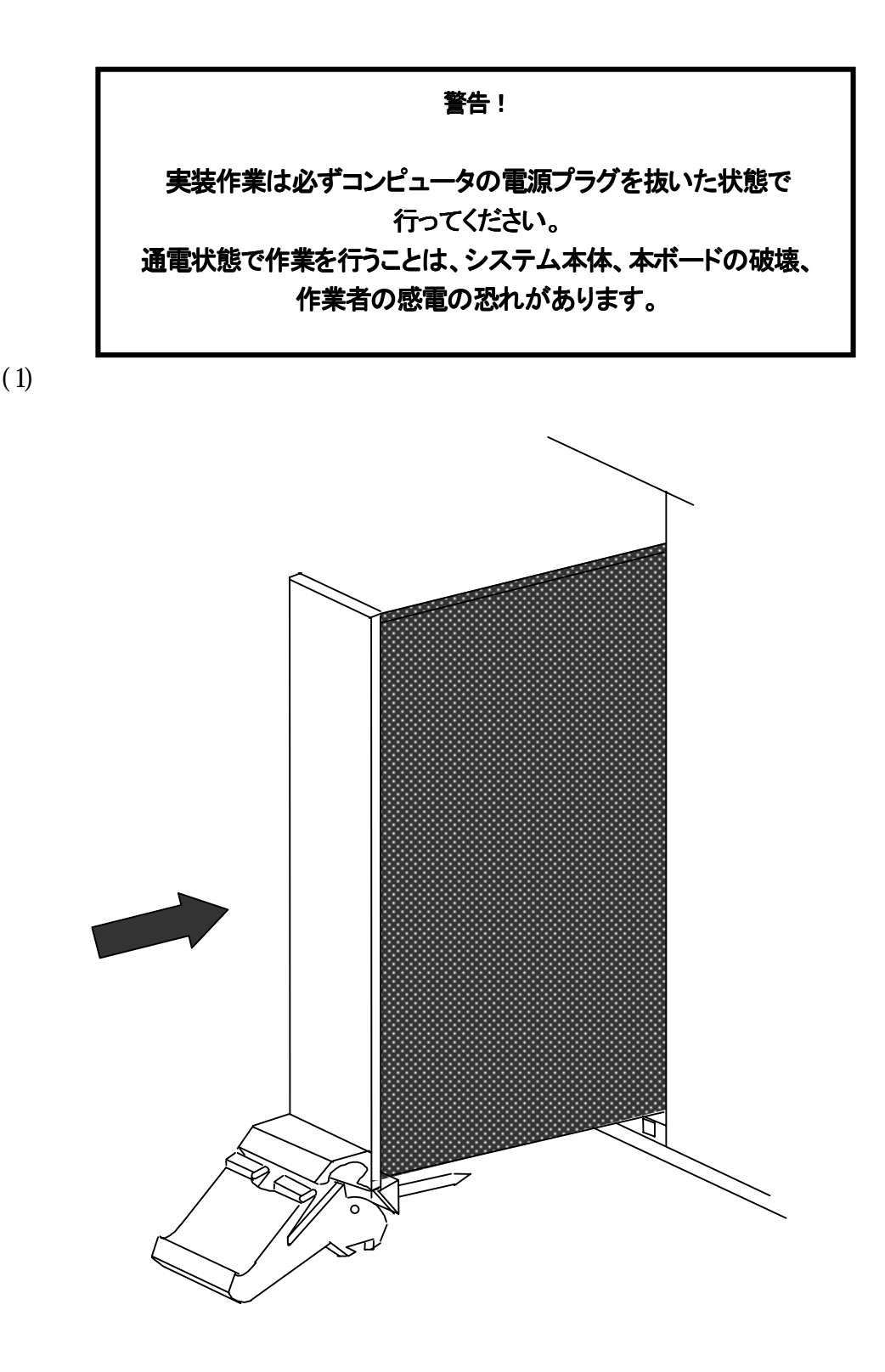

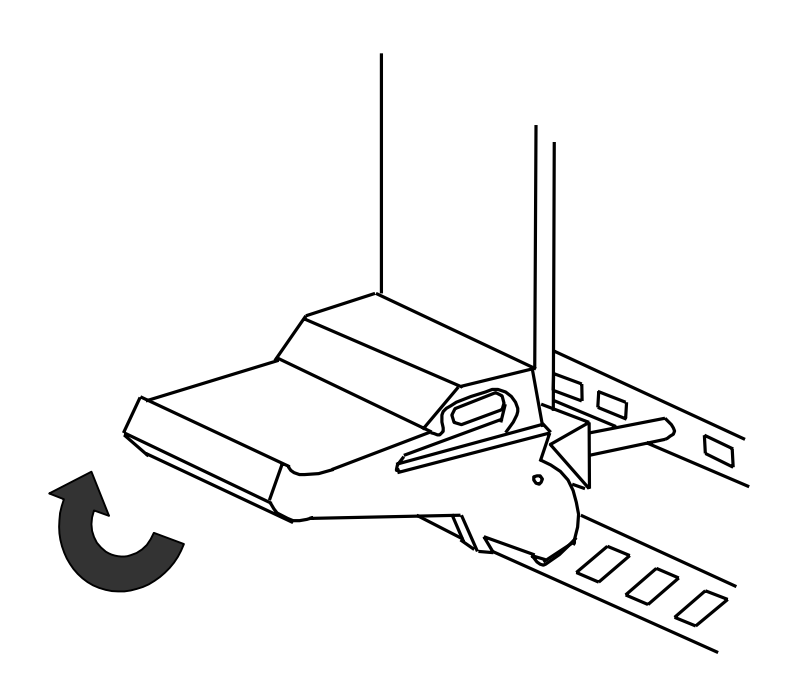

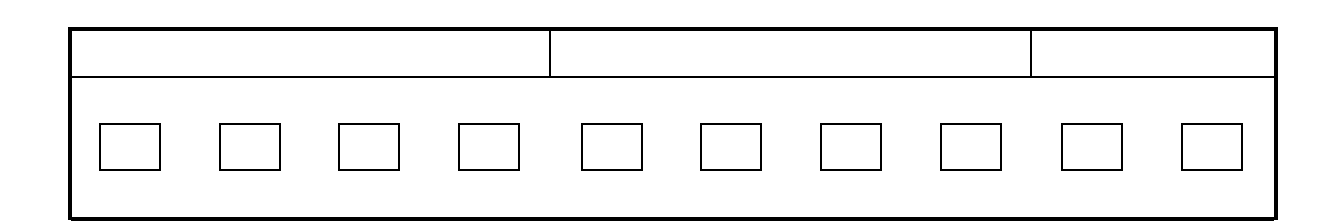

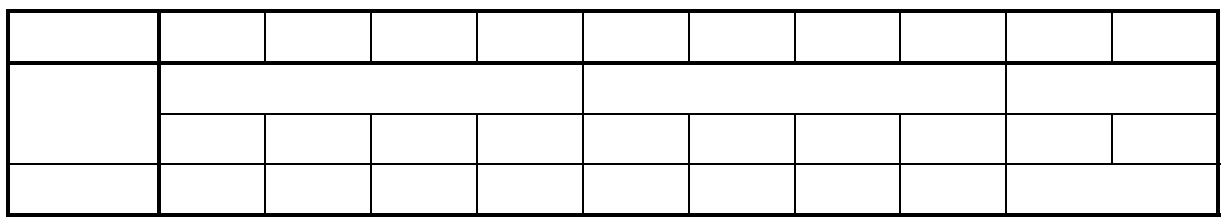

"readne.txt"

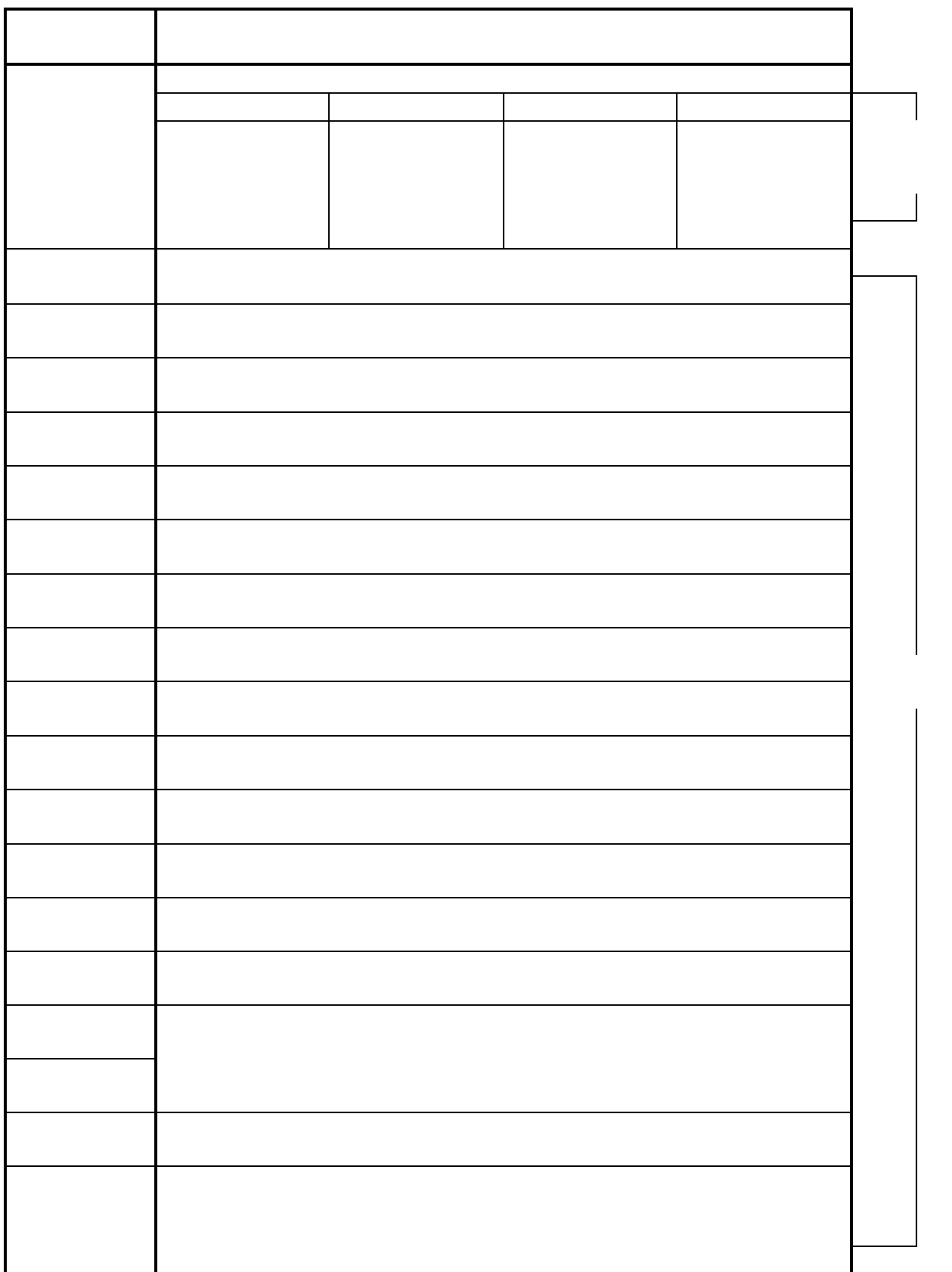

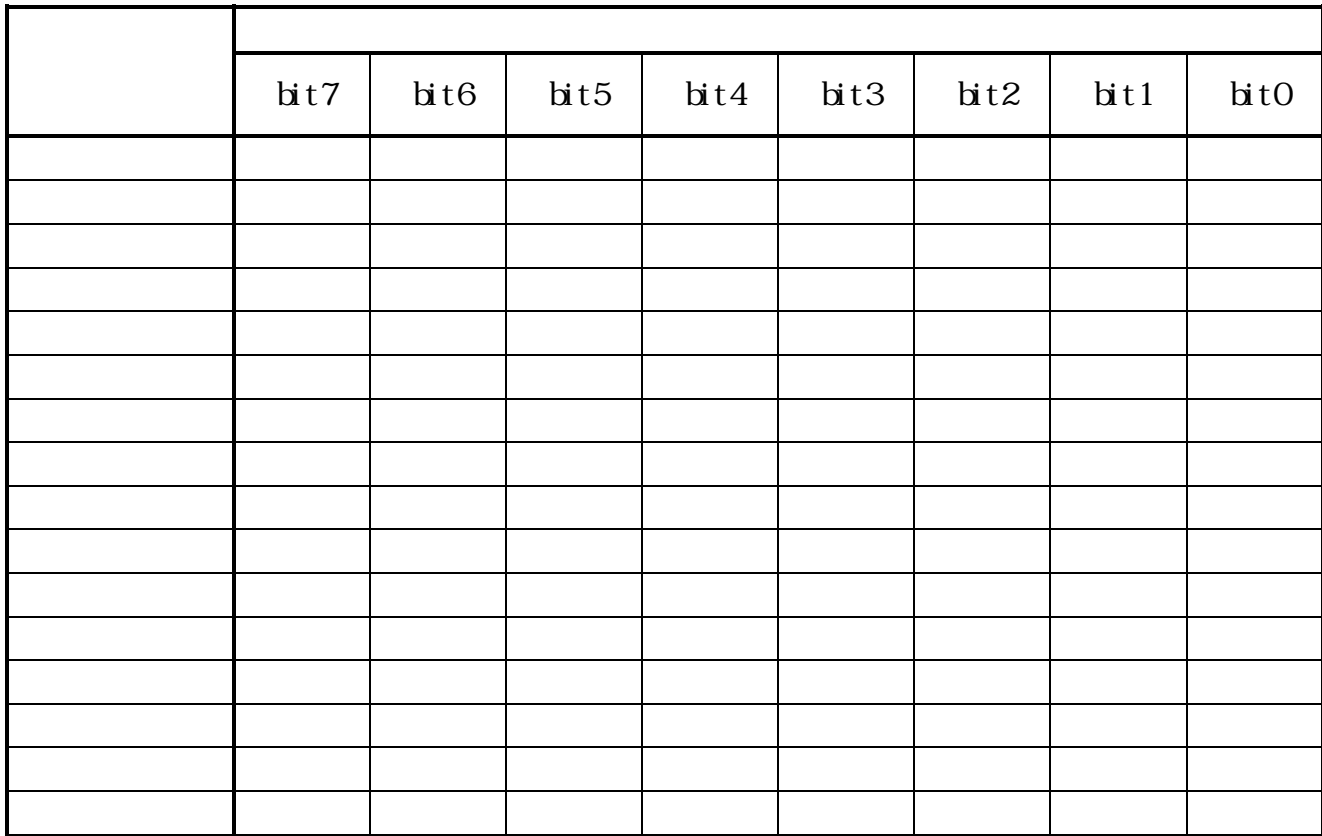

 $\mathbf{u} = \mathbf{u}$ "( $\mathbf{u} = \mathbf{u}$ ") ( $\mathbf{u} = \mathbf{u}$  $H$ <sup>o</sup> ( $H$ <sup>o</sup> $H$ )<sup> $H$ </sup> ( $H$ )  $H$ 

 $1.4~10.7$ 

 $\overline{\phantom{a}}$  (  $\overline{\phantom{a}}$  )  $\overline{\phantom{a}}$  (  $\overline{\phantom{a}}$  )  $\overline{\phantom{a}}$  (  $\overline{\phantom{a}}$  )  $\overline{\phantom{a}}$  (  $\overline{\phantom{a}}$  )  $\overline{\phantom{a}}$  (  $\overline{\phantom{a}}$  )  $\overline{\phantom{a}}$  (  $\overline{\phantom{a}}$  )  $\overline{\phantom{a}}$  (  $\overline{\phantom{a}}$  )  $\overline{\phantom{a}}$  (  $\overline{\phantom{a}}$ 

 $\overline{\phantom{a}}$  (  $\overline{\phantom{a}}$  ) and  $\overline{\phantom{a}}$  (  $\overline{\phantom{a}}$  ) and  $\overline{\phantom{a}}$  (  $\overline{\phantom{a}}$  ) and  $\overline{\phantom{a}}$  (  $\overline{\phantom{a}}$  ) and  $\overline{\phantom{a}}$  (  $\overline{\phantom{a}}$  ) and  $\overline{\phantom{a}}$  (  $\overline{\phantom{a}}$  ) and  $\overline{\phantom{a}}$  (  $\overline{\phantom{a}}$  ) a 各ビットが"1"の時、そのアドレスのS-LINKユニットにERR4(断線または入力

 $1-2$ 

 $\mathbf{R} = \mathbf{R} - \mathbf{R}$ 

 $\overline{\phantom{a}}$  (  $\overline{\phantom{a}}$  ) and  $\overline{\phantom{a}}$  (  $\overline{\phantom{a}}$  ) and  $\overline{\phantom{a}}$  (  $\overline{\phantom{a}}$  ) and  $\overline{\phantom{a}}$  (  $\overline{\phantom{a}}$  ) and  $\overline{\phantom{a}}$  (  $\overline{\phantom{a}}$  ) and  $\overline{\phantom{a}}$  (  $\overline{\phantom{a}}$  ) and  $\overline{\phantom{a}}$  (  $\overline{\phantom{a}}$  ) a 各ビットが"1"の時、そのアドレスにS-LINKユニットが接続されています。 ドレスの該当ビットのみ"1"になります。

 $\overline{\phantom{a}}$  (  $\overline{\phantom{a}}$  ) and  $\overline{\phantom{a}}$  (  $\overline{\phantom{a}}$  ) and  $\overline{\phantom{a}}$  (  $\overline{\phantom{a}}$  ) and  $\overline{\phantom{a}}$  (  $\overline{\phantom{a}}$  ) and  $\overline{\phantom{a}}$  (  $\overline{\phantom{a}}$  ) and  $\overline{\phantom{a}}$  (  $\overline{\phantom{a}}$  ) and  $\overline{\phantom{a}}$  (  $\overline{\phantom{a}}$  ) a

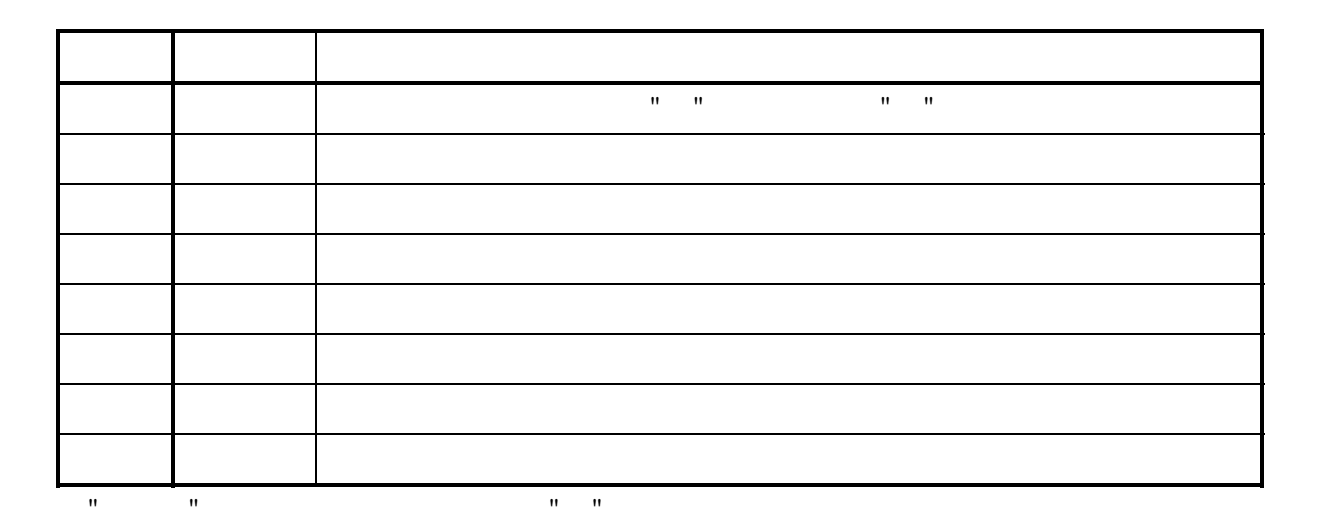

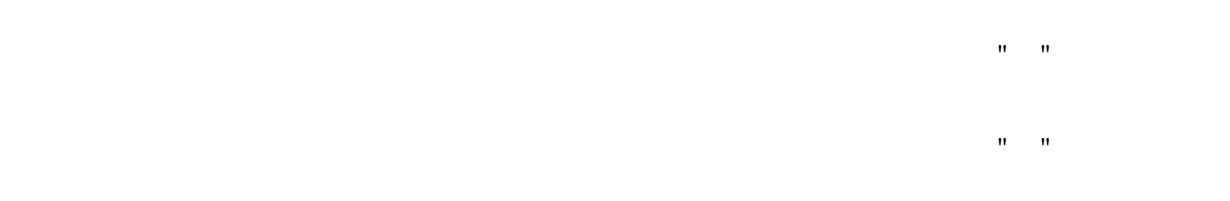

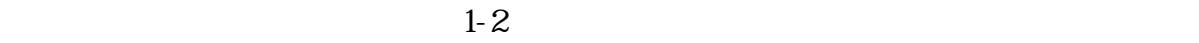

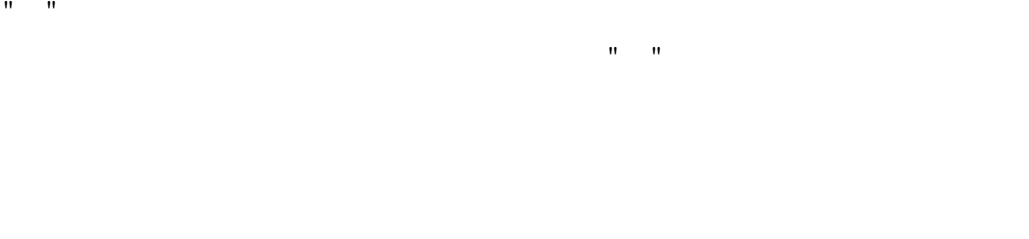

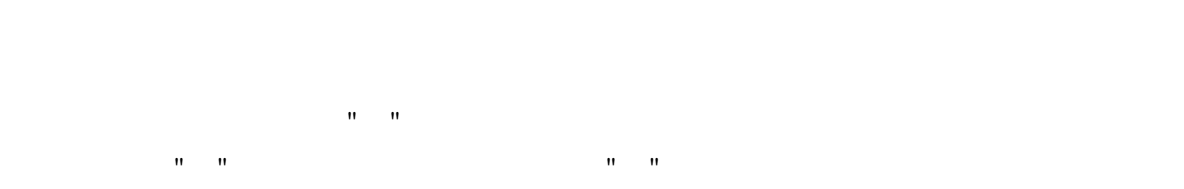

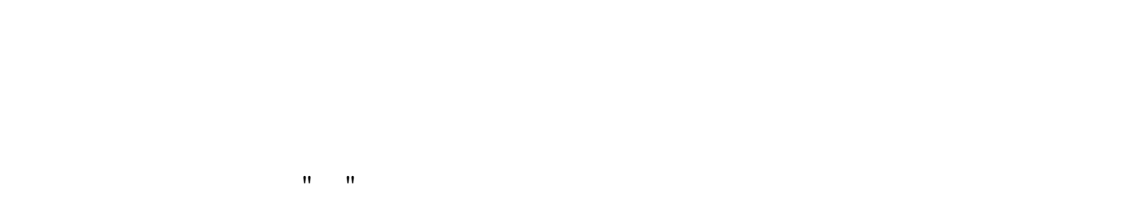

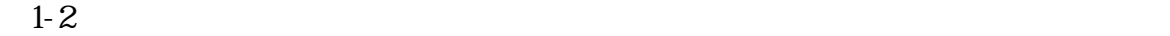

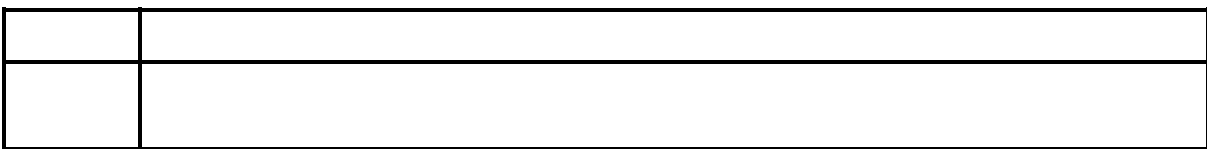

 $\mathbb{R}^n$  and  $\mathbb{R}^n$  and  $\mathbb{R}^n$  and  $\mathbb{R}^n$  and  $\mathbb{R}^n$  and  $\mathbb{R}^n$  and  $\mathbb{R}^n$ bit is the second control of the second control of the second control of the second control of the second control of 7 1:複数にERR4が発生(ERR4台数=1の場合は、"0") 6~0 ERR4発生時:ERR4発生先頭アドレス 0~127

 $\mathbf{R} = \mathbf{R} + \mathbf{R}$ 

 $1-2$ 

 $1-2$ 

 $\mathbf{u} = \mathbf{u}$ 

bit is the second control of the second control of the second control of the second control of the second control of 7 S-LINKアドレス 112~127 入力/出力設定(0:入力,1:出力 6 S-LINKアドレス 96~111 入力/出力設定(0:入力,1:出力 5 S-LINKアドレス 80~ 95 入力/出力設定(0:入力,1:出力  $4.4\times10^{-11}$  S-Link $R_{\rm 200}$  ,  $R_{\rm 200}$   $\sim$  79  $\sim$  79  $\sim$  79  $\sim$  70  $\sim$  70  $\sim$  70  $\sim$  70  $\sim$ 3 S-LINKアドレス 48~ 63 入力/出力設定(0:入力,1:出力 2 S-LINKアドレス 32~ 47 入力/出力設定(0:入力,1:出力 1 S-LINKアドレス 16~ 31 入力/出力設定(0:入力,1:出力 0 S-LINKアドレス 0~ 15 入力/出力設定(0:入力,1:出力

("00"~"03")を書き込みます。

 $\mathbf{0} = \mathbf{0} - \mathbf{0} = \mathbf{0}$ 

 $\mathbf{u} = \mathbf{u}$ 

 $\mathbf{0}$  and  $\mathbf{0}$  $\mathbf{B} = \mathbf{B} \mathbf{B}$ 

18

 $1-2$ 

00"には、<br>00"にはなります。<br>00"にはなります。

 $\mathbf{u}$  and  $\mathbf{u}$ 

 $\mathbb{R}$  and  $\mathbb{R}$  are the set of  $\mathbb{R}$  and  $\mathbb{R}$  are  $\mathbb{R}$  and  $\mathbb{R}$ .

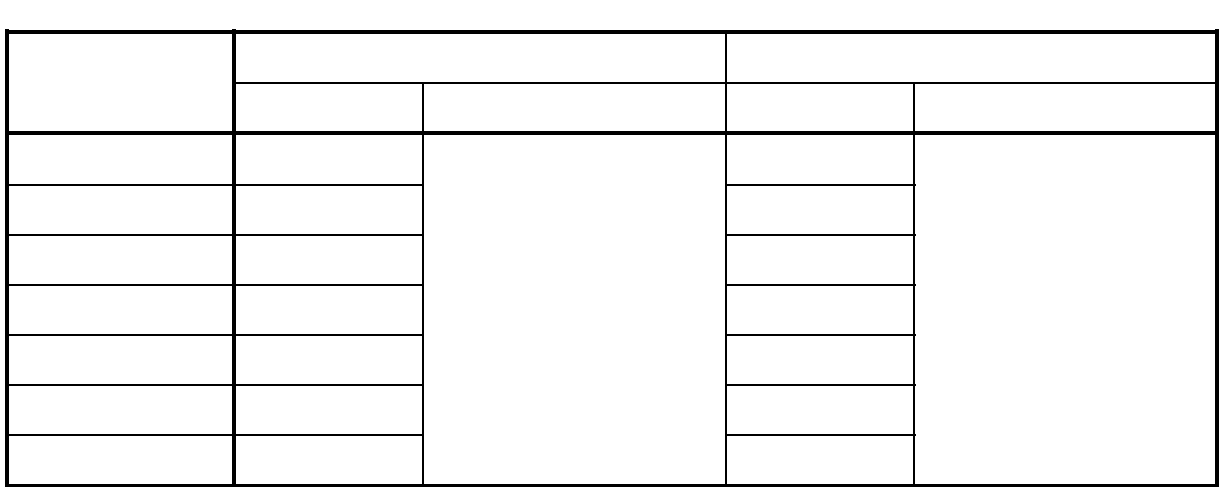

 $1-2$ 

 $4 - 1$ .

aPCI-8375

 $E<sub>r</sub>$  mail

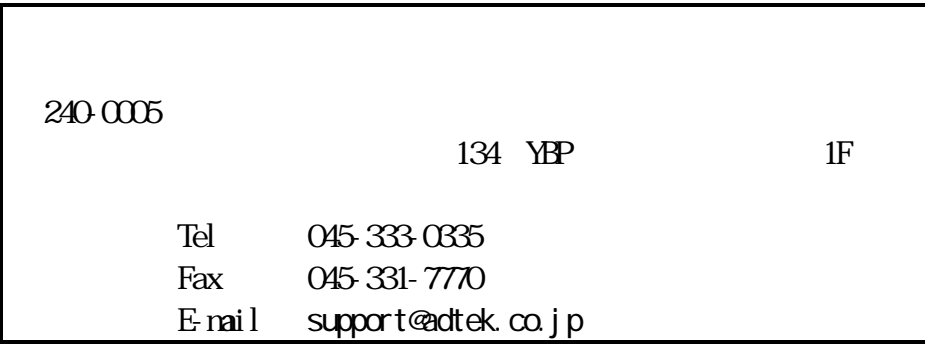

 $10 \t 12 \t 15$ 

ADTEK SYSTEM SCIENCE Co., Ltd. Home Page http://www.adtek.co.jp

aPCI-8375

| ${\bf I\bf H}$<br>$\mbox{F\hskip-1pt\it AX}$ |               |         |  |  |  |  |
|----------------------------------------------|---------------|---------|--|--|--|--|
| $aPQ - 8375$<br>$\ddot{\cdot}$               |               |         |  |  |  |  |
|                                              |               |         |  |  |  |  |
|                                              |               |         |  |  |  |  |
|                                              |               |         |  |  |  |  |
|                                              |               |         |  |  |  |  |
|                                              |               |         |  |  |  |  |
|                                              |               |         |  |  |  |  |
|                                              |               |         |  |  |  |  |
|                                              |               |         |  |  |  |  |
|                                              |               |         |  |  |  |  |
|                                              |               |         |  |  |  |  |
|                                              |               |         |  |  |  |  |
|                                              |               |         |  |  |  |  |
|                                              |               |         |  |  |  |  |
|                                              |               |         |  |  |  |  |
|                                              |               |         |  |  |  |  |
|                                              |               |         |  |  |  |  |
|                                              |               |         |  |  |  |  |
|                                              |               |         |  |  |  |  |
|                                              |               |         |  |  |  |  |
| $240\,005$                                   |               | $134\,$ |  |  |  |  |
|                                              | $\mathbf{MP}$ | $1\!F$  |  |  |  |  |
| $\left($<br>$\mathcal{E}$                    |               |         |  |  |  |  |

TEL (045)333-0335 FAX(045)331-7770 E-mail support@adtek.co.jp

Compact PCI

240-0005 134

YBP
1F 045-331-7575 FAX 045-331-7770

CPCI-039-000222 © ADTEK SYSTEM SCIENCE Co.,Ltd. 2000